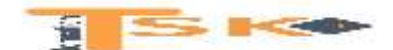

## **Chapitre 1 : La méthode des coûts variables**

## **1) Principe de la méthode des coûts variables**

Le PCG classe les charges d'après leur nature. On distingue

- les charges d'exploitation,
- les charges financières
- et les charges exceptionnelles.

Le classement est simple, mais il est insuffisant pour une analyse de gestion. En effet, il ne tient pas compte du fait que certaines charges sont fonction du niveau d'activité de l'entreprise alors que d'autres en sont indépendantes. Les charges fonction du niveau d'activité sont appelées charges variables ou opérationnelles. Les autres charges fixes ou de structure.

### **a) Les charges variables ou charges opérationnelles**

Les charges variables voient leur montant directement influencé par le niveau d'activité de l'entreprise. Elles sont considérées comme approximativement proportionnelles à ce niveau d'activité.

#### **Exemples:**

La consommation d'énergie électrique est proportionnelle au nombre d'heures de fonctionnement des machines. Les frais de transport sont proportionnels au montant des ventes. Dans le commerce, c'est le montant du chiffre d'affaires qui définit le volume global d'activité.

#### **Si on prend l'exemple de l'énergie (charge variable), on observe**

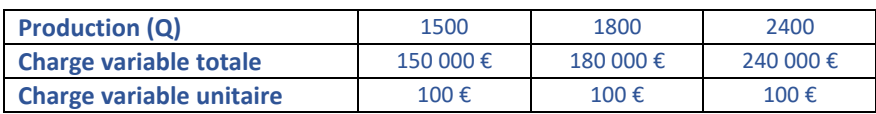

On en déduit que les charges variables unitaires sont constantes. Les charges variables totales sont proportionnelles à la production.

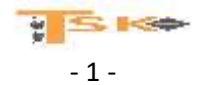

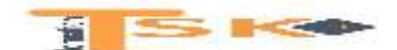

### **b) Les charges fixes ou de structure**

Comme leur nom l'indique, elles dépendent de la structure (importance) de l'entreprise et non du niveau de son activité.

Exemples : la prime d'assurance, la location de compteurs à EDF ou GDF, les salaires du personnel stable, les impôts fonciers, etc.….

Ces charges sont fixes pour une structure donnée.

Si on prend l'exemple des dotations aux amortissements (charges fixes), on observe ;

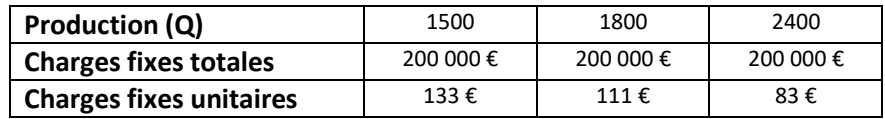

Les charges fixes unitaires baissent avec l'augmentation du chiffre d'affaires. Les charges fixes totales restent constantes et sont égales à 200 000 €. Les charges fixes augmentent dans un seul cas : lorsque l'entreprise change de structure, c'est-à-dire lorsqu'elle change de taille. Cette augmentation est notamment due à l'accroissement des dotations aux amortissements liés à l'acquisition de nouvelles immobilisations et aux nouvelles embauches. Cette augmentation se fait par palier. En reclassant les charges, on peut présenter un autre compte de résultat que l'on appelle différentiel, ou l'on regroupe les charges variables et fixes entre elles.

### **c) Représentation graphique**

#### Les charges fixes

Les charges de structure augmentent en principe par paliers. A chaque accroissement des charges fixes correspond souvent un investissement nouveau.

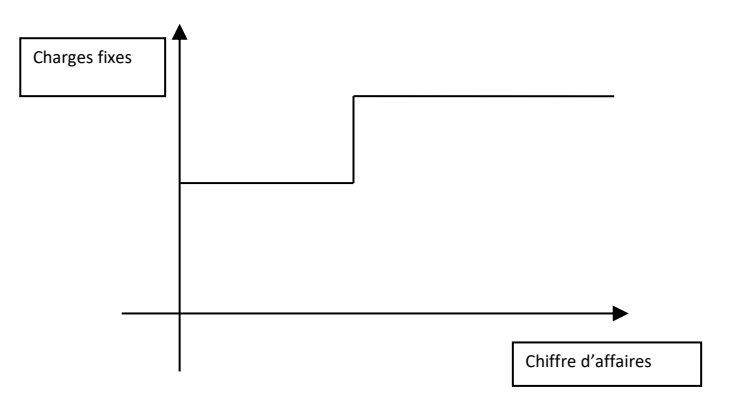

Dans un commerce d'importance moyenne existe un service comptable géré par une personne dont la rémunération constitue une charge fixe. Si le CA triple, un poste d'adjoint devient nécessaire, et alors les charges fixes augmentent.

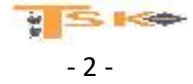

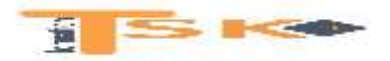

**Les charges variables**

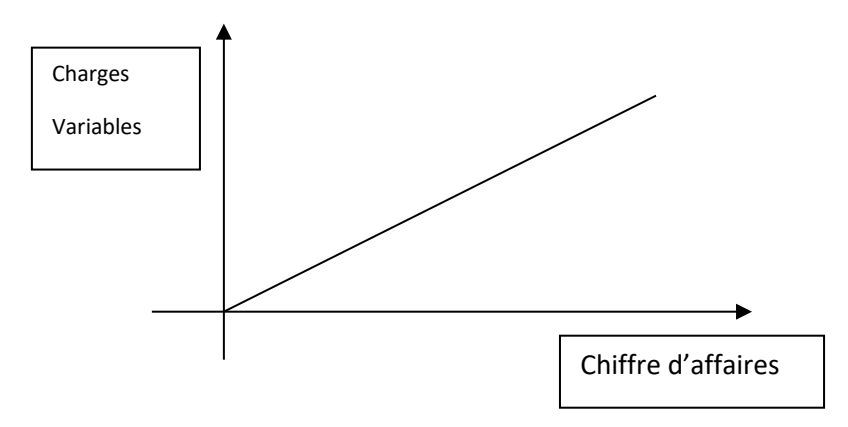

Les charges variables sont proportionnelles au volume d'activité. Elles croissent dans les mêmes proportions que le chiffre d'affaires. La droite des charges variables est de la forme y = ax (fonction linéaire)

Pour le calcul des coûts variables, on inclut uniquement les charges variables (CV). Les charges totales de la période (directes et indirectes) doivent donc être séparées en charges variables et en charges fixes. On peut résumer cela dans le tableau suivant.

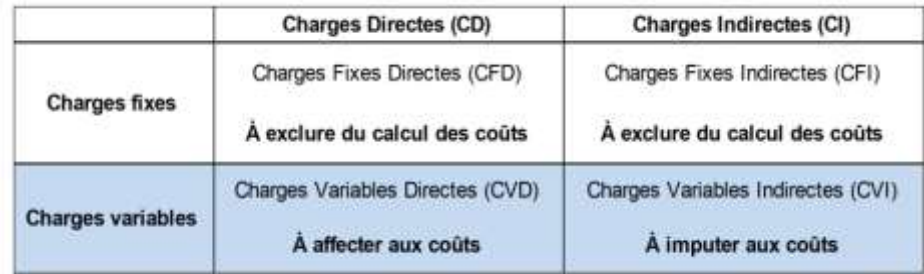

### **d) Le compte de résultat différentiel**

Le compte de résultat différentiel sert a simulé des scénarios pour éclairer les dirigeant de l'entreprise en matière de profitabilités des produits

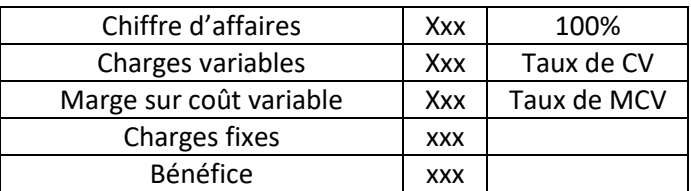

Le compte de résultat différentiel est un tableau synthétisant les informations sur les prix, les différentes charges et les marges permettent au décideur d'affiner des situations de gestion.

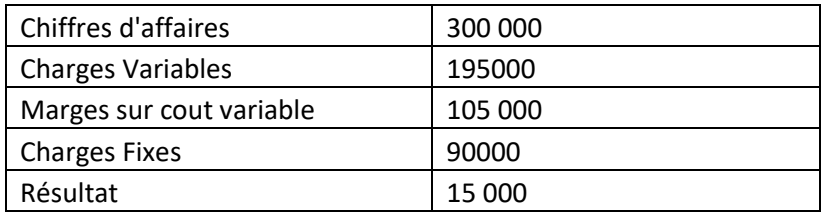

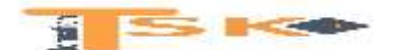

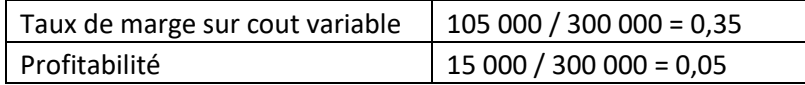

Le compte de résultat différentiel fait apparaitre deux taux, le taux de marge sur cout variable (TMCV) qui sert a mesuré la performance de chaque produit d'une entreprise et d'évaluer la contribution de chaque produit à absorber les charges de structures de l'entreprise.

On peut mesurer les effets de subventionnement. Le dirigeant choisira dans certaine situation d'abandonné ou non des produits. Le taux de profitabilité permet de mesurer l'efficacité de l'outils économique qu'une entreprise utilise pour son exploitation courante.

## **2) Calcul du seuil de rentabilité**

Le seuil de rentabilité, appelé encore point mort ou chiffre d'affaires critique d'une entreprise est la valeur minimale du chiffre d'affaires à partir de laquelle l'exploitation est rentable. En d'autres termes, le SR, c'est le CA que l'entreprise doit réaliser pour couvrir la totalité de ses charges et pour lequel elle ne dégage ni bénéfice, ni perte. Il est évident, que le compte de résultat constitue un outil précieux pour mener à la détermination du SR. Son utilité s'inscrit dans les domaines suivants :

- recherche du niveau minimal d'activité au-dessous duquel l'entreprise ne doit pas descendre ;
- suivre l'évolution du chiffre d'affaires et des charges variables correspondantes ;
- analyse de la rentabilité spécifique aux prestations réalisées ou à la vente de PF.

Deux informations président le calcul du point mort :

- le taux de marge sur coût variable (MCV/CA)
- le montant des charges fixes

## **Seuil de rentabilité = CF/ taux de MCV**

D'une manière générale, on peut écrire l'égalité suivante : CA – CV – CF = bénéfice

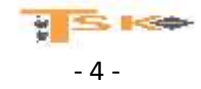

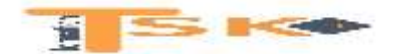

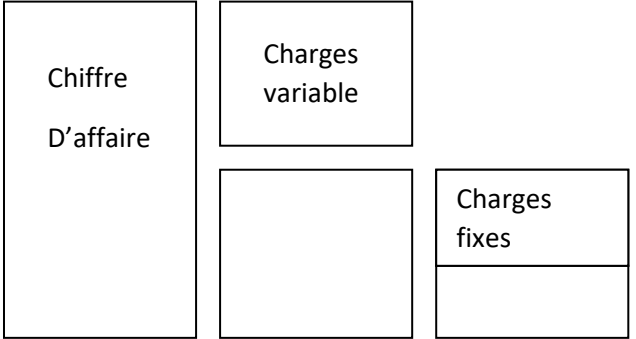

Si on examine ce schéma, on constate que le bénéfice apparaît dès que la marge sur coût variable couvre les charges fixes, celles-ci ne dépendant pas directement du niveau de l'activité de l'entreprise. Lorsque la MCV est égale au CF, l'entreprise ne réalise ni perte, ni bénéfice.

Il est également intéressant de connaître la date à laquelle le seuil de rentabilité sera atteint. Plus le temps à couvrir les charges est long, plus la situation de l'entreprise est fragile. Cette information détermine la capacité de l'entreprise à générer du bénéfice.

Date = SR / CA (HT) \* 360

#### Exemple

Dans une entreprise, on prévoit :

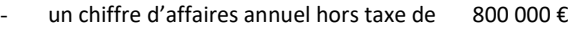

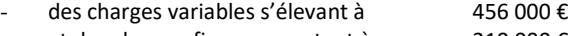

et des charges fixes se montant à 210 000 €

#### *Calcul de la marge sur coût variable*

 $MCV = CA - CV = 800000 - 456000 = 344000 \text{ E}$ 

*Calcul du taux de marge sur coût variable*

Taux de MCV = MCV / CA $*$  100

Taux de MCV = 344 000 / 800 000 \*100 = 43 % = 0,43

#### Calcul du SR

Nous avons vu par définition que le seuil de rentabilité est atteint lorsque la marge sur coût variable est égale au frais fixes. Dans notre exemple, l'égalité suivante doit être vérifiée.

43 % du chiffre d'affaires critique = 210 000

SR = CF / taux de MCV SR = 210 000 / 0,43 = 488 372 € On peut également retrouver le point mort graphiquement

Il faut représenter la droite des CF : y = 210 000 et la droite de MCV : y = 0,43x

#### **e) La marge de sécurité, l'indice de sécurité et le levier opérationnel**

Le chef d'entreprise a besoin de connaître le niveau d'activité pour lequel un résultat positif d'exploitation commence à apparaître. Lorsque le SR est dépassé, il peut déterminer sa marge de sécurité (CA – CAC), son indice de sécurité (MS/CA) et évaluer son bénéfice prévisionnel. D'un point de vue prévisionnel, il est intéressant de déterminer l'incidence sur le résultat

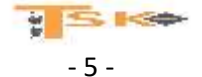

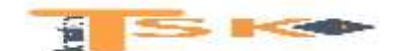

d'une variation du niveau d'activité (variations en valeurs relatives). On appelle levier opérationnel le rapport de la variation du résultat à la variation de volume ou de niveau d'activité. Le levier opérationnel représente donc l'élasticité du résultat par rapport à cette variation de volume.

### **III le pilotage du risque d'exploitation**

### **1 le risque d'exploitation**

Le risque d'exploitation est un élément perturbateur plus ou moins grave et anticiper qui touche les conditions de fonctionnement d'une installation productive on peut décliner ce risque d'exploitation de plusieurs façons.

La rentabilité financière traduit la capacité de capitaux investi à dégager un certain niveau de conflit. La sécurité désigne une situation calme résultant de l'absence réel ou prévu de danger pour une organisation, il s'agit du niveau d'exploitation qui permet de réaliser la production en palliant les aléas et les disfonctionnements.

La flexibilité ou le degré d'élasticité d'une organisation exprime sa capacité à réagir à l'évolution

### **2 Les indicateurs de rentabilité**

Le seuil de rentabilité permet aux chefs d'entreprise de déterminer le chiffre d'affaires à réaliser pour commencer à obtenir un chiffre d'affaires positif. Plus le seuil de rentabilité est proche du chiffre d'affaires plus le risque est élevé. Un seuil de rentabilité exprimer sous la forme d'une date est appeler point mort.

### **3 Les indicateurs de sécurité**

### **La marge de sécurité = Chiffre d'affaires - seuil de rentabilité**

La marge de sécurité est le montant de chiffre d'affaires qui peut être supprimé par une conjoncture défavorable sans entrainer de perte pour l'entreprise.

### **L'indice de sécurité = (Chiffre d'affaires - Seuil de rentabilité) / Chiffre d'affaires**

L'indice de sécurité montre de combien l'entreprise peut diminuer son chiffre d'affaires tout en restant profitable

### **4 Les indicateurs de flexibilité**

L'indice de de prélèvement se défini comme le pourcentage du chiffre d'affaires

### **L'indice de prélèvement = coût fixe / chiffre d'affaires**

Plus la valeur de cet indice est faible plus l'entreprise peut facilement atteindre son seuil de rentabilité des charges fixe important rigidifient l'exploitation car elles sont irréversibles.

### **Le levier opérationnel = marge sur cout variable / Résultat**

Le coefficient de volatilité ou levier opérationnel exprime une certaine forme de flexibilité ou d'élasticité. Le coefficient de volatilité est le pourcentage de variation du résultat obtenue pour une variation en pourcentage du chiffre d'affaires.

### **f) Distinction avec l'analyse en coût complet**

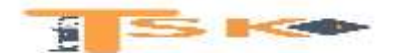

Il ne faut pas assimiler systématiquement charges variables à charges directes et chargesfixes à charges indirectes. Le tableau ci-dessous met en évidence les distinctions existant entre elles.

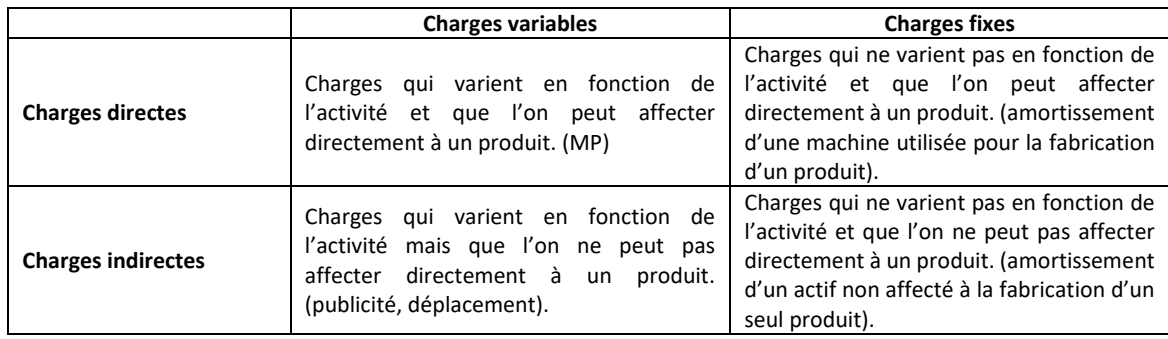

Ce type d'analyse est totalement complémentaire de l'étude en coût complet car elle répond à des objectifs de gestion différents :

- Les coûts complets servent à connaître le coût de revient et donc le résultat dégagé par produit ou activité ;
- Dans les coûts partiels, on dégage diverses marges qui permettent d'affiner l'analyse en coût complet.

## **Chapitre 2 : La méthode des coûts spécifiques**

## **3) Principe de la méthode des coûts spécifiques**

Pour le calcul des coûts spécifiques, on inclut les charges variables (CV) et les charges fixes Directes (CFD). On peut résumer cela dans le tableau suivant :

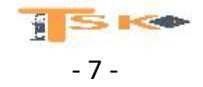

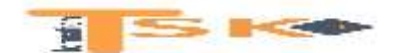

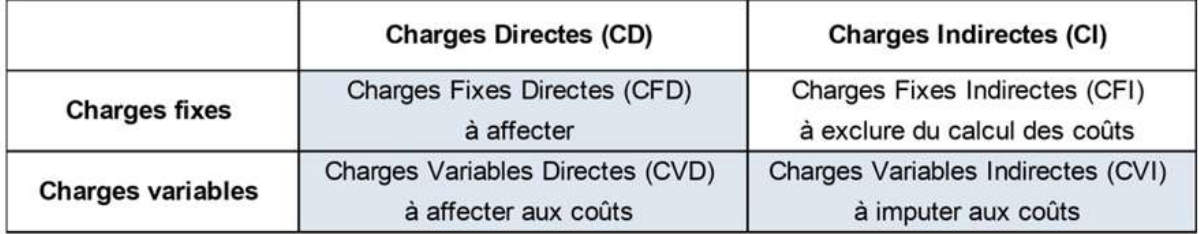

Tous les coûts successifs calculés (selon le même principe que pour les coûts complets et les coûts variables) feront apparaître :

- Un coût spécifique d'achat,
- Un coût spécifique de production
- Un coût spécifique de revient
- Et un résultat «spécifique »

Résultat = Chiffre d'affaires - (sommes des charges variables) - (somme des charges fixes directes) **Ce résultat s'appelle la marge sur coût spécifique (M/CS).**

**Donc on peut écrire → Chiffre d'affaires - Coût de revient spécifique = Marge sur coût spécifique totale En d'autres termes → Coût spécifique = Charges variables + Charges fixes directes**

## **Remarque :**

Si l'on veut obtenir le résultat global → Il faut retirer, de la M/CS, les charges fixes indirectes !

On peut aussi dire que la M/CS, c'est aussi la contribution apportée à la couverture des chargesfixes indirectes.

## **Chiffre d'affaires CA Charges variables CV Marge sur coût variable MCV Charges fixes directes CFD Marge sur coût spécifique MCS**

### **Calcul du résultat global de l'entreprise**

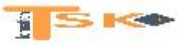

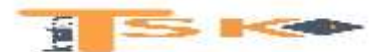

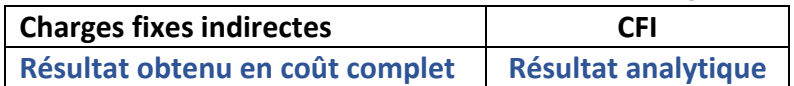

**La méthode des coûts spécifiques en gestion permet essentiellement de répondre à la question « doit-on abandonner une activité » ou autrement dit, quelle activité faut-il développer par rapport aux autres.**

### **4) Application**

Une entreprise fabrique quatre produits (P1, P2, P3, P4). Le contrôleur de gestion a, dans un 1<sup>er</sup> temps établi le tableau suivant de calcul des coûts de revient des 4 produits :

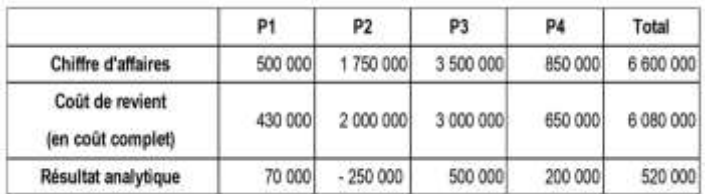

On pourrait être tenté de supprimer l'activité du produit P2 puisqu'elle dégage un résultat déficitaire. Toutefois, le contrôleur de gestion décide d'aller plus loin dans l'analyse et établit un nouveau calcul des coûts en séparant cette fois-ci les charges variables des charges fixes. Il obtient le tableau suivant

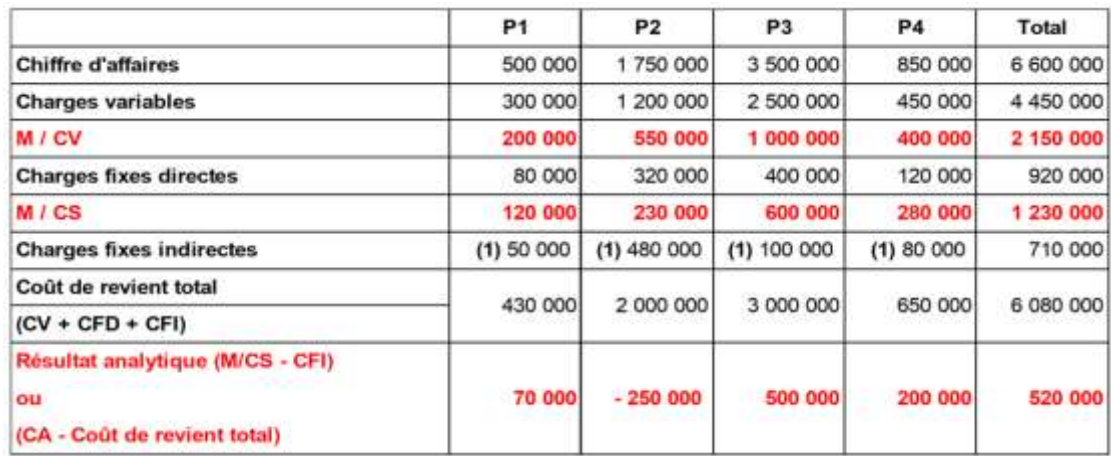

**(1) – CFI = Coût complet – (charges variables + charges fixes directes)** 

**On peut se poser la question suivante :** Que deviendrait le résultat total si nous supprimons la production et donc la vente des produits P2 ?

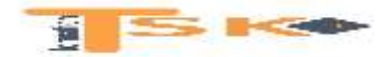

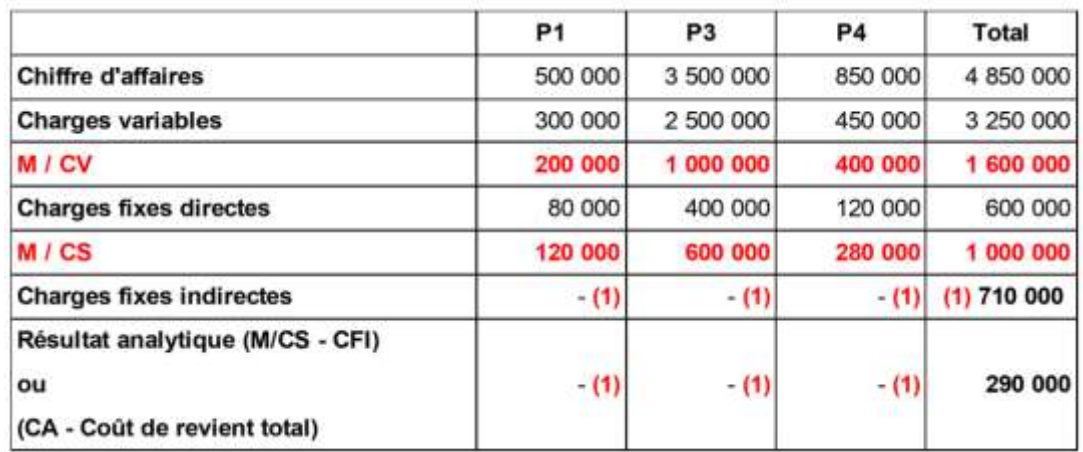

**(1) Ici nous ne pouvons plus imputer des CFI par type de produit puisque par définition elles ne sont pas proportionnelles à l'activité. Autrement dit, le montant total des CFI est toujours de 710 000 €.**

**En abandonnant le produit P2, on s'aperçoit que le résultat total est inférieur à celui que nous obtenions si l'on n'abandonnait pas ce produit.**

**Si un produit dégage une MCS positive, d'un point de vue strictement financier, on doit le garder même s'il dégage un résultat total déficitaire.**

### **3) Les coûts spécifiques – Synthèse**

Cette méthode constitue un prolongement logique de **la méthode des coûts variables**.

### **La marge sur coût spécifique d'un produit est égale à sa marge sur coût variable moins les coûts fixes directs qui peuvent lui être rattachés.**

La marge sur coût spécifique (dénommée aussi marge contribution) présente l'intérêt de bien mettre en évidence la contribution de chaque produit à couvrir les charges fixes indirectes (ou communes)

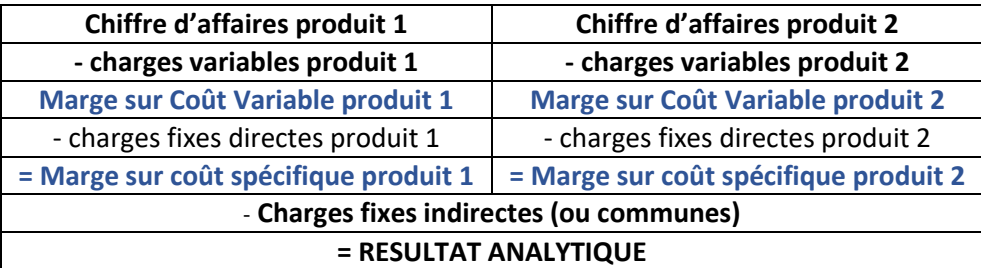

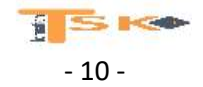

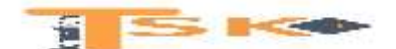

**[La marge sur coût spécifique \(ou direct costing évolué\)](http://www.free-mba.com/cdg/couts-partiels/marge-sur-cout.htm) : un approfondissement de la marge sur coût variable**

La méthode des coûts directs intègre uniquement les charges affectables sans ambiguïté (fixes ou variables).

La méthode des coûts spécifiques prolonge la démarche de celle des coûts variables. Elle impute à chaque produit les charges directes qui lui sont fixes et permet de dégager une marge sur coûts spécifiques, qui doit couvrir les charges fixes indirectes réputées charges communes à l'entreprise.

Cette démarche est préférable aux coûts variables lorsqu'une part importante des charges fixes est liée à la production des produits. Cette méthode est aussi appelée méthode du coût variable évolué, direct costing évolué, méthodes des contributions ou des apports.

Le PCG donne une définition des coûts spécifiques assez proche (avec en plus une part des charges fixes indirectes), mais il les appelle coût direct, ce qui est une source de confusion avec la méthode du coût direct.

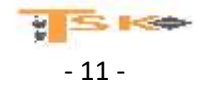

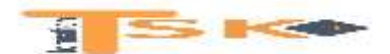

## **Chapitre 3 - L'imputation rationnelle des charges fixes**

L'objectif de la **méthode d'imputation rationnelle des charges de structure** est de neutraliser l'incidence de la variation du niveau d'activité sur les coûts complets unitaires.

La méthode propose un traitement particulier des charges de structure en cas de variation du niveau d'activité de l'entreprise.

La méthode de l'imputation rationnelle des charges fixes a pour objectif de faire varier cette catégorie de charges afin de corriger l'effet des variations d'activité saisonnière dans le calcul des coûts.

L'imputation rationnelle consiste à calculer les coûts fixes selon le rapport suivant (encore appelé « taux d'activité ») :

**Coefficient d'imputation rationnelle (IR) = activité réelle / activité normale**

Les charges fixes imputées sont les charges fixes réelles multipliées par le coefficient précédent. La différence entre les charges fixes réelles et les charges fixes imputées s'appelle **« différence d'imputation rationnelle ».**

Cette méthode de l'imputation rationnelle des charges fixes permet :

- De calculer des coûts indépendants des fluctuations à court terme de l'activité ;
- D'évaluer le coût (ou le gain) pour l'entreprise de se situer en deçà ou au-delà d'une activité considérée comme normale ;
- De mieux évaluer les performances des services de production, dès lors que la responsabilité des fluctuations d'activité relève plutôt de la fonction commerciale

### **Une imputation des charges fixes proportionnelle à l'activité qui permet de mieux juger de la qualité des performances par rapport aux prévisions**

Les charges fixes unitaires sont décroissantes en fonction de l'activité. Ainsi, les coûts de revient calculés mensuellement par la compta analytique vont être différents en fonction de l'activité, sans qu'il soit possible de dire s'il s'agit d'une conséquence mathématique du comportement des charges fixes ou s'il y a d'autres causes qui nécessitent des actions.

Il existe donc une technique qui permet d'éliminer l'influence de l'absorption des charges fixes sur les coûts de revient : **c'est la méthode de l'imputation rationnelle.**

• Comment éliminer l'influence de l'activité sur les coûts ?

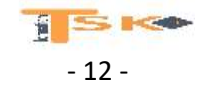

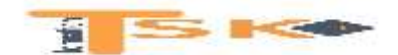

Il faut définir l'activité normale, qui permet le calcul du coefficient d'imputation rationnelle (Activité réelle/Activité normale). Cette pratique revient à assimiler le comportement des charges fixes à celui des charges variables. Cette pratique ne modifie pas le montant des charges fixes, mais celui imputé dans les coûts.

### **Exemple :** Niveau normal d'activité 800 heures

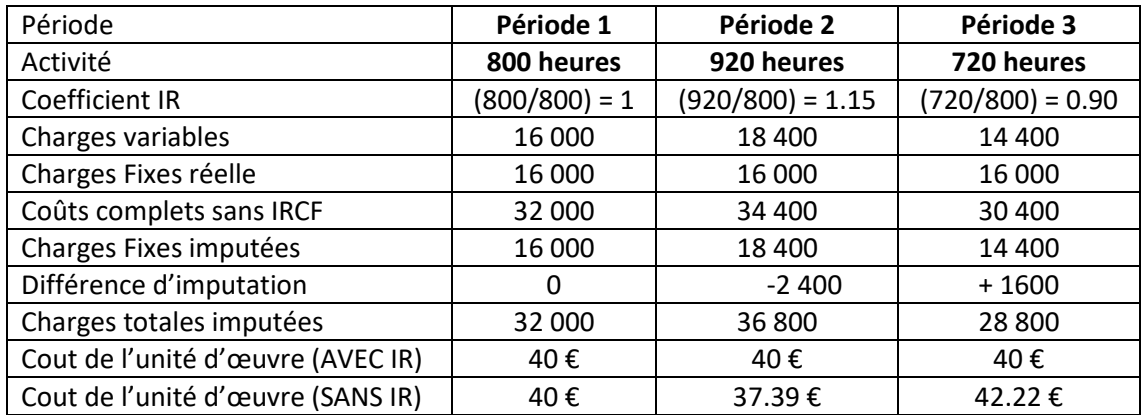

- La pratique de l'imputation rationnelle permet d'éliminer de façon satisfaisante les variations constatées dans le montant des couts de revient.
- L'influence du niveau d'activité a bien été neutralisé
- Les différences d'imputation rationnelle représentent la part des charges fixes sous imputées ou sur imputées dans les couts par rapport au montant réel de ces dernières.
- Cette pratique ne modifie pas le montant réel des charges fixes mais uniquement le montant imputées sur les couts : Les différences expriment :
	- o Un cout de chômage dans le cas où l'activité réels est inférieure à l'activité normale.
	- o Un boni de sur activité dans le cas contraire.

Si malgré l'imputation rationnelle des CF, les coûts unitaires varient, il faut rechercher les causes dans une modification des conditions d'exploitation, en général un dérapage des charges variables.

### **Une méthode utile pour la fixation de prix de vente ou de devis, mais qui ne résout pas toutes les limites du coût complet**

Peu d'entreprises pratiquent l'Imputation rationnelle. Elle est pourtant adaptée aux entreprises qui connaissent des fluctuations saisonnières d'activité et semble recommandable pour la fixation de prix de vente ou de devis. Cette méthode est reconnue par le PCG pour valoriser les stocks, en période de sous-activité notamment (en période de suractivité, son utilisation contreviendrait au principe de prudence).

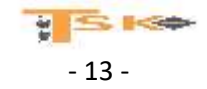

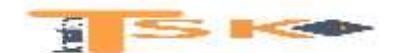

La méthode de l'imputation rationnelle des CF reste soumise à des critiques. D'une part, il est difficile de préciser l'activité normale. D'autre part, comme pour le coût complet, le problème de l'imputation des CF indirectes n'est pas réglé.

**Exemple : Prenons l'exemple des charges trimestrielles suivantes avec une activité normale évaluée à 100.**

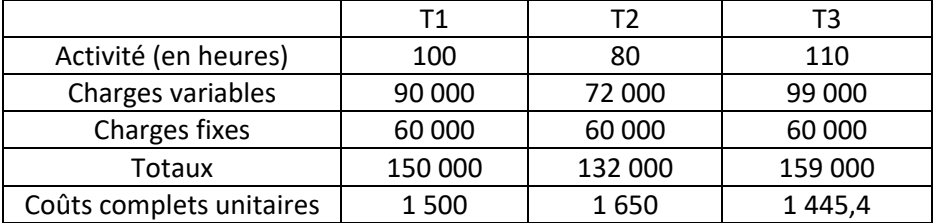

### **Coût complets unitaires (sans la méthode de l'IRCF)**

### **Coût complets unitaires (avec la méthode de l'IRCF)**

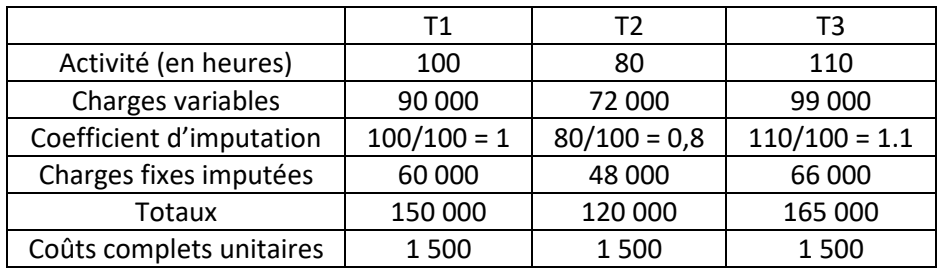

La méthode permet de lisser les coûts complets unitaires. On obtient au trimestre 2 un coût de sous-activité et au trimestre 3, un boni de suractivité.

Cependant, la recherche de l'imputation rationnelle bute sur la définition de l'activité normale. Celle-ci ne signifiant pas forcement activité maximum.

L'activité normale peut être définie par référence à des données historiques ou à la concurrence. La recherche de la norme peut correspondre à une recherche d'efficience mais cela peut se heurter à des comportements réticents au sein de l'organisation.

Traditionnellement, l'activité normale est déterminée par référence à l'activité que l'organisation peut maintenir de façon stable en moyenne période.

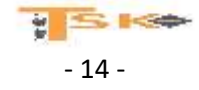

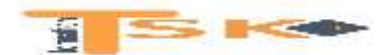

## **Chapitre 4 – L'analyse marginale de l'exploitation**

Le coût marginal peut être défini comme la variation du coût total liée à la production d'une unité supplémentaire. Celui-ci se calcule de la manière suivante :

## **Coût marginal = Variation du coût total / sur la variation des quantités**

Il correspond au coût engendré par une unité vendue supplémentaire.

Cette méthode constitue un instrument de gestion qui éclaire certaines décision des managers comme, faut-il accepter de vendre à un prix de vente unitaire proposé par un client, inférieur au coût de production obtenu en méthode des coûts complets ?

Cette méthode sert en effet à éclairer la décision d'acceptation d'une commande supplémentaire, l'objectif étant de disposer d'un prix de vente qui couvre **les charges variables.** Dans cette conception, les charges fixes doivent être couvertes par les autres commandes.

### **2 situations à appréhender.**

Si la structure de production est inchangée

**Coût marginal = coût variable unitaire**

Si la variation de production nécessite de nouveaux investissements

**Coût marginal = coût variable unitaire + (variation coût fixe total / variation des quantités)**

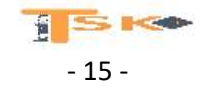

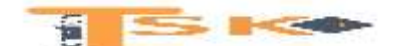

**Exemple 1 :** Supposons l'exemple suivant dont l'analyse procède en deux temps, à savoir en une situation initiale de coût puis en une commande supplémentaire proposée par un client.

- **Caractéristiques de la situation initiale**
	- **Prix de vente unitaire = 35 €**
	- **Coût moyen unitaire (méthode des coûts complets) = 32 €**
	- **Quantités vendues = 1 000 unités**
	- **Coût variable unitaire = 18 €**
- **Caractéristiques de la commande supplémentaire du client**
	- **Prix de vente unitaire proposé = 20 €**
	- **Quantités envisagées = 100 unités**

Le problème consiste à savoir si l'entreprise a intérêt à accepter la commande à un prix de 20 € pour un coût de production de 32 € (méthode du coût complet). La situation initiale permet de dégager un résultat total de 3 000 €. Deux cas de figure peuvent se présenter.

- **L'acceptation de la commande n'a pas d'impact sur les charges fixes** (pas de recrutement supplémentaire ou d'acquisition de matériel). Dans ce cas, les charges fixes étant absorbées par les autres commandes, l'acceptation de la commande permettrait d'améliorer la rentabilité de l'entreprise de 200 € (20 – 18)\*100. En dehors de toutes considérations commerciales, cette commande doit ainsi être acceptée avec un résultat global amélioré s'élevant à 3 200 €.
- **L'acceptation de la commande implique une augmentation des charges fixes** de l'ordre de 1 000 € pour permettre d'augmenter la capacité de production de 100 unités. Dans ce cas, le coût marginal s'élève à 28 € 18 + (1000/100). L'acceptation de la commande ne serait pas rentable dans la mesure où le prix de vente proposé par le client est inférieur au coût marginal du produit.

Le coût marginal est adapté à la plupart des décisions de gestion dans la mesure où elles correspondent à des modifications apportées à une situation antérieure. A titre d'exemple, cette méthode est utilisable pour accepter une nouvelle commande, définir l'impact financier d'une remise commerciale (en permettant de connaître les marges de négociation), embaucher un nouvel employé, lancer une nouvelle série en production, acquérir un nouveau matériel, etc….

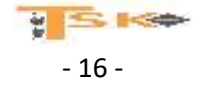

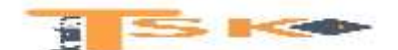

**Exemple 2 :** Vous travaillez en tant que comptable au sein de la société Veynes, qui assemble et commercialise des machines industrielles.

Le marché pour ce type de produit s'est élevé à 5 600 unités pour l'exercice N. L'entreprise dispose d'une part de marché d'environ 15 %. La directrice financière, Mme Véronique Dubois, souhaite que, dans un premier temps, vous réalisiez une étude par variabilité pour les charges et produits de l'exercice N.

Dans un deuxième temps, elle vous demande d'effectuer des prévisions de vente en fonction de différentes hypothèses. Enfin, vous devrez vous prononcez sur l'opportunité d'une campagne publicitaire.

#### **Analyse des charges et produits de l'exercice N**

Charges proportionnelles à l'activité (variables) :

- Composants et pièces détachées consommées : 17 556 000 €
- Charges de distribution : commission de 5 % du prix de vente HT

Charges de structure (fixes)

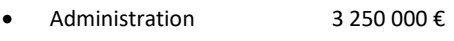

- Production 5 780 000 €
- Distribution 1 525 000  $\epsilon$

Le prix de vente de chaque machine est fixé à 36 000 € HT

#### Prévisions d'évolution pour l'exercice

Le prix de vente unitaire devrait passer à 37 000 € HT. Les charges fixes doivent augmenter de 7 %. Le prix des composants et pièces détachées devrait augmenter de 8 %. Le marché global de ce type de machine devrait augmenter de 5 % en quantité. La commission des représentants restera identique en pourcentage.

#### Opportunité d'une campagne publicitaire

Il est possible d'envisager deux hypothèses de ventes pour l'exercice N+1 :

- Conserver l'actuelle part de marché de 15 % sans recourir à la publicité ;
- Prendre 20 % du marché en envisageant une campagne publicitaire de vaste envergure, aussi bien en France qu'en Europe

#### **Le coût marginal [: intéressant pour des décisions ponctuelles](http://www.free-mba.com/cdg/couts-partiels/cout-marginal.htm)**

La méthode du coût marginal n'est pas vraiment une méthode à proprement parler.

Elle permet, de manière ponctuelle, de répondre à certains problèmes de gestion : ex : à quel prix accepter une commande supplémentaire ? Elle vient de la microéconomie classique, et c'est plus tard que les gestionnaires se sont aperçus de son utilité (le coût marginal est la dérivée du coût total).

Le coût marginal est le coût de la dernière unité fabriquée. Il se compose de charges variables, mais éventuellement également fixes, dans le cas où un changement de structure se révèle indispensables.

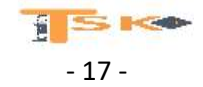

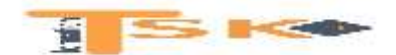

## **CONCLUSION**

En synthèse de ces chapitres, il convient de préciser que la gestion stratégique des coûts intervient au niveau de l'aide à la décision, soit en permettant de mieux comprendre les facteurs qui expliquent l'évolution des coûts, soit en facilitant la compréhension des conséquences sur les coûts des actions engagées. Ainsi, une seule méthode de calcul de coût n'est pas suffisante pour un manager.

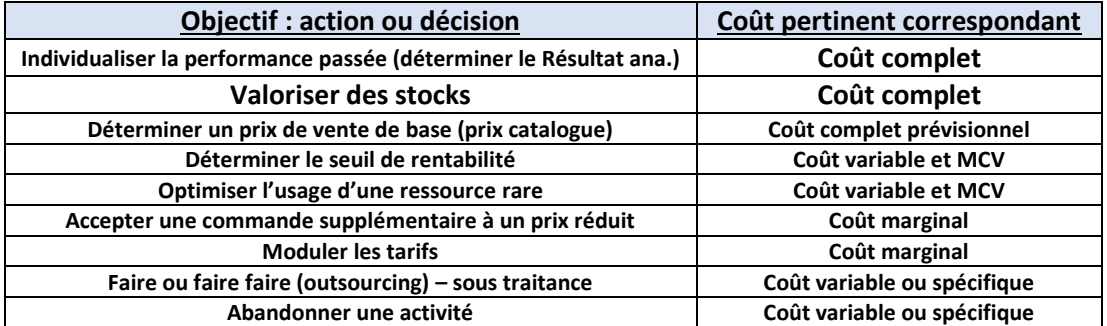

### **Coût pertinent selon l'objectif du manager**

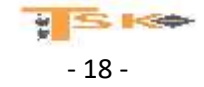

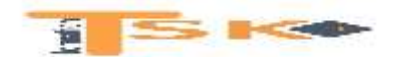

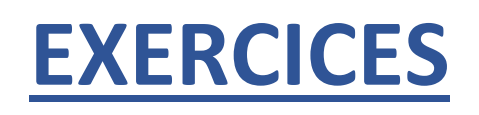

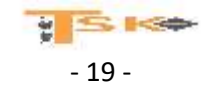

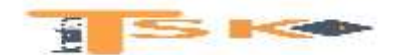

## **EXERCICE 1**

Soit les renseignements suivants concernant l'entreprise X

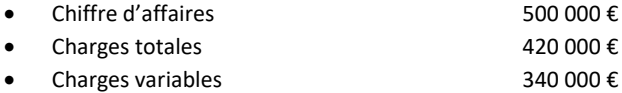

#### **Travail à faire :**

- 1. Calculer la marge sur coût variable en valeur et en pourcentage du chiffre d'affaires
- 2. Déterminez le seuil de rentabilité

### **EXERCICE 2**

Dans une entreprise, le taux de marge sur coût variable est égal à 25 % du chiffre d'affaires.

Les charges fixes s'élèvent à 200 000 € jusqu'à 1 000 000 € de chiffre d'affaires, puis elles passent brutalement à 320 000 € au de-là de ce chiffre.

#### **Travail à faire :**

- 1. Déterminer le seuil de rentabilité lorsque le chiffre d'affaires est inférieur à 1 000 000 €
- 2. et le nouveau seuil lorsque le chiffre d'affaires est supérieur à 1 000 000 €.

#### **EXERCICE 3**

Un entrepreneur prévoit de fabriquer 150 000 articles. Les charges de structure s'élèvent à 360 000 € et le coût variable unitaire prévu est de 3 €. Le prix de vente unitaire est de 6 €. Il ne variera probablement pas au cours du prochain exercice.

#### **Travail à faire :**

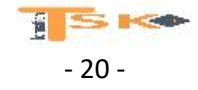

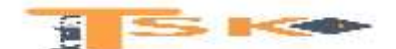

- 1. Calculer la marge sur coût variable en valeur et en pourcentage du chiffre d'affaires.
- 2. Calculer le seuil de rentabilité.
- 3. Combien doit-il produire d'articles avant de réaliser un bénéfice ?

### **EXERCICE 4**

Dans une entreprise, pour la 1<sup>ère</sup> année d'activité, on prévoit un taux de marge sur coût variable de 37,5 % du chiffre d'affaires et des charges fixes égalent à 446 000 €.

On prévoit pour le prochain exercice une hausse des coûts variables de 10 % et une hausse des coûts fixes de 5 %. Le prix de vente ne changera pas.

### **Travail à faire :**

- 1. Calculez le SR dans la situation 1
- 2. Calculez le Taux de marge sur coût variable et le nouveau seuil de rentabilité

#### **EXERCICE 5**

Les charges de l'entreprise MARBRIER ont été les suivantes au cours du dernier exercice :

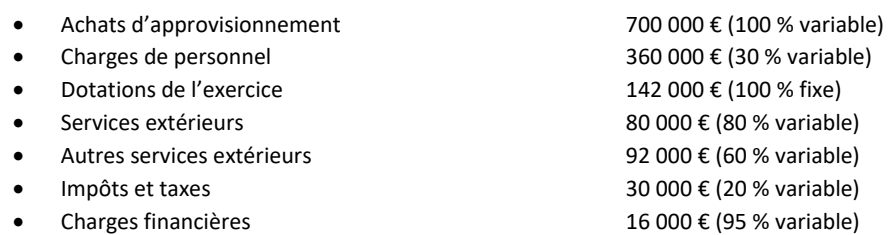

Il n'y avait ni stock initial, ni stock final. Le chiffre d'affaires s'est élevé à 1 716 000 €.

#### **Travail à faire :**

- 1. Calculer le montant des charges variables et le montant des charges fixes,
- 2. Déterminer le seuil de rentabilité.
- 3. On envisage, pour le prochain exercice, les modifications suivantes :
	- Le chiffre d'affaires augmentera de 25 %,
	- les charges opérationnelles de 10 %
	- et les CF de 5 %. ……….Calculez le nouveau chiffre d'affaires critiques

#### **EXERCICE 6**

L'entreprise TISSALP envisage de commercialiser un nouveau type de gant et se fixe comme objectif d'atteindre le point mort la première année et de réaliser un profit de 400 000 € l'année suivante. La fabrication impliquerait des frais fixes annuels de 1 000 000 €, le coût variable unitaire s'élèverait à 10 € et le prix de vente unitaire à 30 €. Pour réaliser l'objectif visé, quelles productions doivent être réalisées au cours de la première année et de la deuxième année ?

#### **EXERCICE 7**

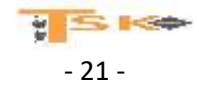

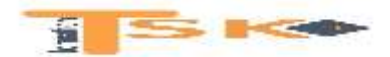

Monsieur François, salarié, désire créer sa propre entreprise artisanale. Les prévisions (HT), pour la première année d'activité sont les suivantes :

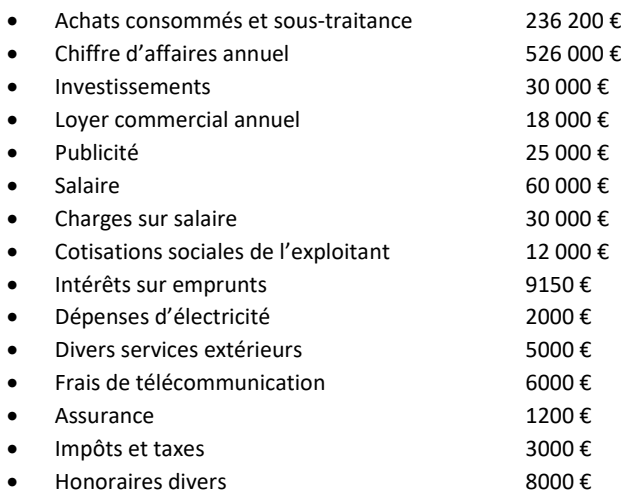

#### **Travail à faire :**

- 1. Etablissez le compte de résultat prévisionnel de la première année, sachant que la durée de vie de l'investissement est de 5 ans et que la méthode d'amortissement est la méthode linéaire.
- 2. Déterminez le seuil de rentabilité de cette première année d'activité sachant que seuls les achats consommés et la sous-traitance seront considérés comme charges variables.
- 3. Quelle serait l'influence d'une augmentation de 10 % des charges fixes ?

#### **EXERCICE 8**

Deux entreprises A et B fabriquent et vendent un même produit M. Elles pratiquent le même prix de vente, soit 100 € par article. L'une des entreprises est fortement mécanisée. Pour N, le résultat de l'exercice de chacune des deux entreprises peut être calculé à l'aide des données du tableau suivant :

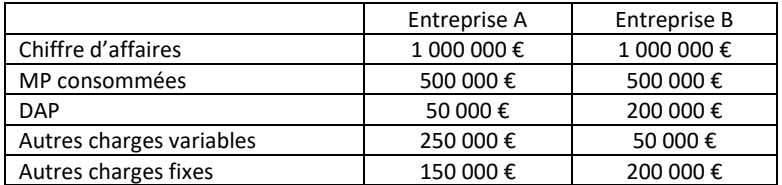

**Travail à faire :**

- 1. Quelle est, à priori, l'entreprise la plus mécanisée ? Justifiez votre réponse
- 2. Calculez le résultat de chacune des deux entreprises.
- 3. Calculez le seuil de rentabilité de chacune des deux entreprises.
- 4. Déterminez par le calcul l'entreprise la plus vulnérable au cas où une crise entraînerait une baisse de 50 % du chiffre d'affaires des deux entreprises.
- 5. Pour N+1, chacun des chefs d'entreprise étudie la possibilité de doubler les quantités vendues, en même temps que le résultat. Cet objectif peut être envisagé sans modification de structure. A quel prix de vente cet objectif correspond-il pour chacune des deux entreprises ?

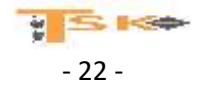

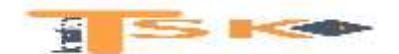

#### **EXERCICE 9**

La SARL MICROMAX fabrique et assemble différents produits liés au domaine de l'électronique et de la micro-informatique. La mise en place de la loi sur les 35 heures a conduit à une réorganisation totale de l'entreprise. La direction souhaite en étudier les conséquences sur la rentabilité de l'entreprise. Pour cela, vous avez à étudier la rentabilité d'un produit dont la demande augmente : un modèle d'imprimante laser couleur (référence AX502). Les informations nécessaires à cette étude vous sont communiquées ci-dessous :

#### Année N :

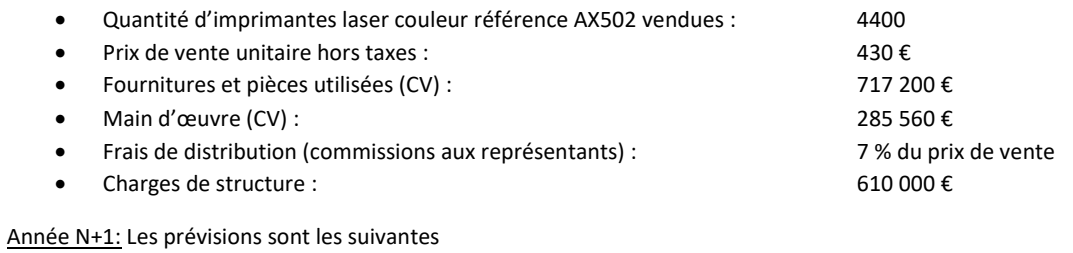

- Baisse du prix de vente de 8 %,
- Augmentation des quantités vendues de 5 %,
- Les prix unitaires des fournitures et pièces détachées devraient diminuer de 2 %,
- La commission versée aux représentants restera égale à 7 % du prix de vente,
- Le coût unitaire de main d'œuvre devrait rester inchangé,
- Des gains de productivité permettraient une baisse des charges de structure de 10 %

#### **Travail à faire :**

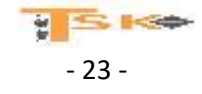

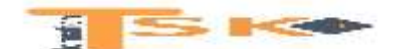

- 1. Votre supérieur hiérarchique vous demande de lui rédiger une courte note expliquant les notions de charges de structure et de charges opérationnelles. Vous devrez également indiquer l'intérêt de la méthode des coûts variables par rapport à la méthode des coûts complets.
- 2. A partir des informations concernant l'année N
	- Déterminez le résultat de l'année N pour ce produit,
	- Déterminez le seuil de rentabilité en € et en nombre d'imprimantes,
	- Indiquez la date du seuil de rentabilité dans l'hypothèse d'une activité régulière sur 11 mois (fermeture de l'entreprise en août).
- 3. A partir des informations prévisionnelles relatives à l'année N+1 :
	- Calculez la marge sur coût variable prévisionnelle pour une imprimante,
	- Déterminez le seuil de rentabilité en quantités et en valeurs,
	- Indiquez la date du seuil de rentabilité dans l'hypothèse d'une activité régulière sur 11 mois,
	- Quelle est la marge de sécurité ?
	- Combien d'imprimantes faudrait-il vendre en N+1 pour dégager un résultat global de 146 800 €.
- 4. Commentez les résultats obtenus

#### **EXERCICE 10**

La société Nacel fabrique dans une de ses usines du nord de la France, un composant électrique le PX225 à partir d'une seule MP dont la référence est M125. L'ouverture récente du marché européen a fait accroître la concurrence mais permet d'envisager une augmentation des ventes. Les dirigeants s'inquiètent de la faible rentabilité de leur produit et vous demandent d'étudier l'incidence d'un tout nouveau projet sur les résultats.

#### **Calcul du coût de revient et du résultat**

Le composant PX225 est fabriqué essentiellement à partir de la matière M125. Celle-ci subit un traitement dans l'atelier préparation qui entraîne une perte de poids de 10 % (l'évacuation des déchets se fait sans frais). Il n'y a pas de stockage entre atelier préparation et atelier finition. Les données concernant l'activité du mois de janvier N figurent dans l'annexe 1 et l'annexe A.

- 1. Remplissez le tableau de répartition des charges indirectes (annexe A à rendre).
- 2. Présentez sous forme de tableaux tous les calculs nécessaires pour obtenir le coût de revient des produits vendus en janvier N.
- 3. En supposant que les coûts sont restés inchangés toute l'année N et que l'entreprise a vendu 24 000 composants PX225, quel est le résultat réalisé fin N ? **Etude prévisionnelle pour N+1**

L'entreprise envisage de se doter d'une capacité de production de 40 000 composants en N+1. A cette fin il est prévu d'acquérir du matériel nouveau, de baisser le prix de vente du composant, et de lancer une campagne publicitaire pour acquérir les nouveaux marchés. Les renseignements concernant ce projet figurent en annexe 2.

1. Calculez le nouveau prix de vente en N+1. Vérifiez que les charges fixes totales sont de 680 000 € en N+1.

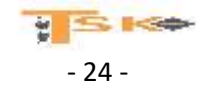

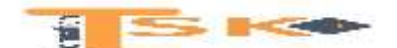

- 2. Si on considère que le coût de revient du composant PX225 est de 125 € et comprend 80 % de charges variables, quelle sera la marge sur coût variable par produit. Combien de produits l'entreprise doit-elle vendre en N+1 pour rentabiliser son projet ?
- 3. Si le nombre de produits vendus est de 36 000 dans l'année N+1, quel sera le point mort ? La marge de sécurité ? Concluez.
- 4. Quel sera le résultat en N+1 si les 36 000 produits sont vendus au même prix sur le marché français ?
- 5. L'entreprise Nacel décide de casser ses prix pour se positionner sur les nouveaux marchés européens. Quel sera le prix de vente minimum qu'elle pourra envisager de fixer aux futurs clients européens ?
- 6. Un client allemand lui propose une commande de 2000 produits au prix de 110 €. Doit-elle accepter cette commande ?
- 7. Si la commande est acceptée, quelle sera la conséquence sur le résultat de l'entreprise en N+1 ?
- 8. Comparez les résultats obtenus en N et N+1 et concluez sur l'opportunité du projet.

#### **Annexe 1 : Données du mois de janvier N**

#### Stocks en début de mois :

- Matière M125 : 1200 kg pour une valeur globale de 15 200 € ;
- Composant PX225 : 400 produits à 110,50 € l'unité ;
- En-cours atelier préparation 3800 €

#### Stocks en fin de mois :

- Matière M125 : 400 kg
- Composant PX225 : 200 produits
- En-cours atelier préparation : 3500 €
- Il n'y a pas de différences d'inventaire dans les stocks

#### Achats de matière : 2800 kg à 9 € le kg

#### Ventes du mois de janvier : 2000 composants PX225 à 128 €

Les heures de main-d'œuvre utilisées ont été de 3200 h, dont 2700 h pour l'atelier finition. Le coût de l'heure est de 30 € pour les 2 ateliers.

#### **Annexe 2 : Informations concernant le projet pour N+1**

Acquisition de nouveaux matériels d'une valeur totale de 300 000 € (durée de vie 5 ans) ;

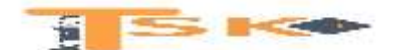

- Capacité annuelle de production : 40 000 produits ;
- Campagne publicitaire dans les journaux professionnels : 20 000 € ;
- Baisse du prix de vente de 5 %.

#### **Annexe A : Tableau et répartition des charges indirectes pour le mois de janvier**

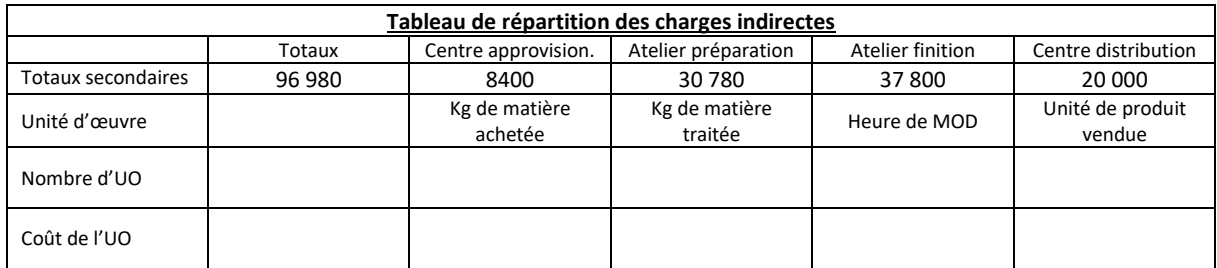

## **EXERCICE 11**

Monsieur DUVAL désire créer une entreprise de fabrication, début N et vous demande de lui constituer le compte de résultat prévisionnel pour la 1ère année d'activité, compte-tenu des renseignements qu'il vous fournit. L'étude de marché permet d'espérer atteindre un chiffre d'affaires de 900 000 € dès la première année. Le montant de produits utilisés pour la fabrication envisagée (matières premières) s'élèverait à 225 000 € HT pour ce volume d'activité (cette charge est considérée comme variable). Les frais de personnel (salaires et cotisations sociales sur salaires) s'élèveraient alors à 270 000 € (cette charge est considérée comme variable). Pour la première année d'activité, monsieur DUVAL estime les autres charges à 252 000 €, qui se répartissent ainsi :

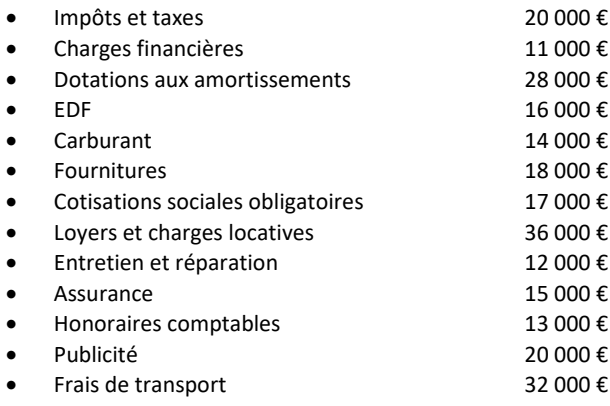

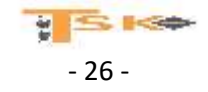

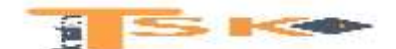

Ces 252 000 € de charges se répartissent en charges variables pour 135 000 € et charges fixes pour le reste. Compte tenu de ces renseignements :

#### **Travail à faire :**

- 1. Etablissez le compte de résultat prévisionnel de l'année N ;
- 2. Calculez le seuil de rentabilité de l'entreprise ;
- 3. Quel serait le bénéfice réalisé en N si le chiffre d'affaires s'élevait à 600 000 € ?
- 4. Quel serait le bénéfice réalisé en N si le chiffre d'affaires s'élevait à 1 200 000 € ?
- 5. Quel devrait être le chiffre d'affaires réalisé si monsieur DUVAL désirait obtenir un bénéfice de 180 000 € en N.

### **EXERCICE 12**

Le chef comptable de l'entreprise ALYSON vous fournit les renseignements suivants relatifs à l'exercice N qui vient de se terminer :

- Chiffres d'affaires (HT) 5 500 000 € (soit 10 000 articles)
- Charges variables 3 850 000 €
- Charges fixes 825 000  $\epsilon$

Déterminez le seuil de rentabilité, et préciser à quelle date il sera atteint (CA réparti uniformément sur l'année). En faire une représentation graphique. Calculer le résultat prévisionnel N+1, si les conditions d'exploitation deviennent les suivantes :

- Augmentation de la production de 10 %
- Baisse de 5 % du prix de vente unitaire
- Augmentation de 15 % des charges variables
- Augmentation de 20 % des charges fixes

Déterminez le nouveau seuil de rentabilité

#### **EXERCICE 13**

Monsieur BREDEL désire créer sa propre entreprise en N. Il fait les prévisions suivantes pour sa première année d'activité (exprimées en valeur HT).

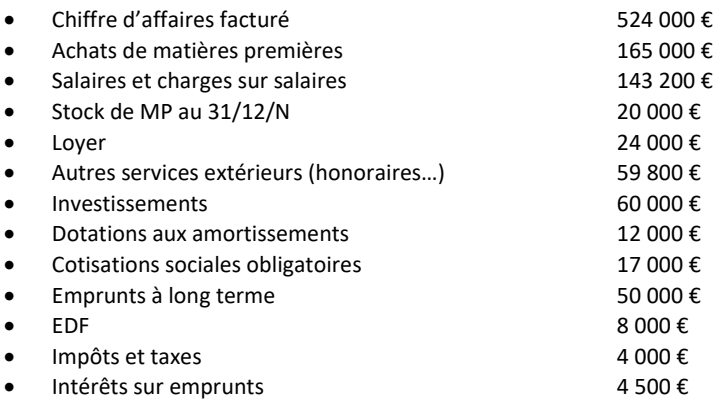

#### **Travail à faire :**

- 1. Etablissez le compte de résultat prévisionnel et calculez les SIG pour l'année N ;
- 2. Déterminez le SR (sachant que seuls les achats de MP utilisés et les salaires et charge sur salaires, seront considérés comme charges variables).

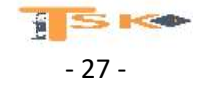

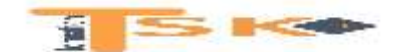

3. Quel devrait être le chiffre d'affaires pour que le bénéfice soit de 180 000 €.

#### **EXERCICE 14**

La SA TRELAN peut résumer ainsi l'exploitation de l'exercice :

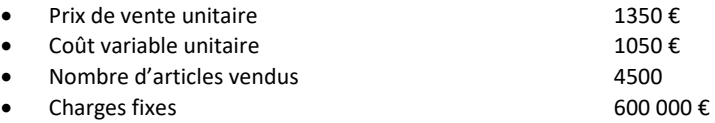

#### **Travail à faire :**

- 1. calculer le résultat de l'exercice qui vient de se terminer
- 2. calculer le point mort et vérifier graphiquement
- 3. déterminer la date du seuil de rentabilité si les ventes sont régulières.
- 4. calculer la quantité à vendre pour réaliser un bénéfice de 600 000 €.
- 5. calculer la quantité à vendre pour réaliser un bénéfice de 225 000 €.

#### **EXERCICE 15**

L'entreprise NESTOR vous fournit les renseignements suivants :

- 
- Ventes de la période 10 000 produits à 135 €
- 
- Production de la période 9000 produits à 75 € (coût variable unitaire)
- Charges fixes de la période 450 000  $\epsilon$
- Stock initial (3000 produits) 120 € l'un dont 70 € variable (méthode PEPS)

#### **Travail à faire :**

Présentez le compte de résultat différentiel de la période.

#### **EXERCICE 16**

L'entreprise FAUVI vous fournit son compte de résultat :

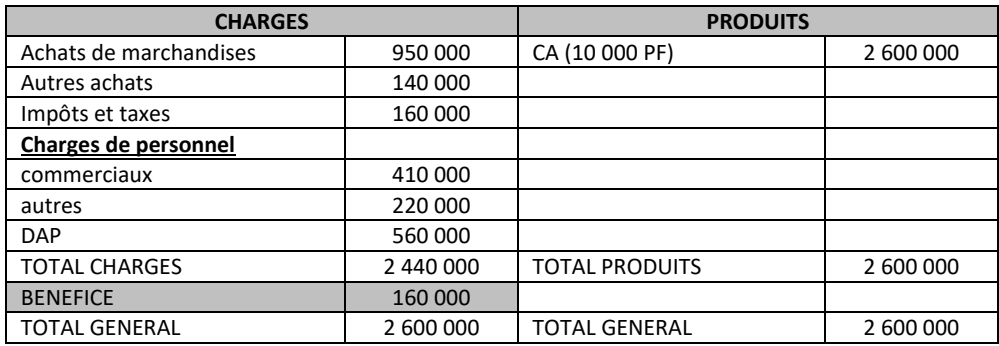

Les achats de marchandises et les salaires des commerciaux sont des charges variables, toutes les autres sont fixes.

#### **Travail à faire :**

- 1. Présentez le compte de résultat différentiel et calculer la MCV (unitaire)
- 2. Présentez l'équation de la droite de coût total (en fonction de la production)
- 3. Présentez le différentiel pour une vente de 15 000 produits.

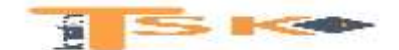

#### **EXERCICE 17**

Soit l'entreprise THOULOIN

- 
- Charges variables 1 128 120 €
- Charges fixes 700 000  $\epsilon$

CA HT 1 880 200 € (prix unitaire = 140 €)

Présentez le CR différentiel et le résultat sous forme d'équation. Une étude de marché a montré qu'une hausse de 3 % du prix entraînerait une baisse de 10 % des quantités. Quelle est la situation la plus favorable pour l'entreprise du point de vue du résultat ?

### **EXERCICE 18**

Une entreprise fabrique et vend des sweats (S) et des tee-shirts (T) à Annecy et Lyon. Elle pense vendre 8000 S et 1500 T à Lyon. Les ventes attendues à Annecy sont de 2000 S et 1000 T.

Les coûts sont calculés sur la base de 10 000 S et 2 500 T.

Les charges variables de production pour S sont de 80 € l'unité et de 50 € pour T. Les charges fixes de production de S sont de 5000 € et celles de T de 10 000 €. Les charges fixes indirectes sont de 20 000 €.

Les charges variables de distribution pour Annecy et Lyon sont de 5% du chiffre d'affaires. Les charges fixes de distribution d'Annecy sont de 120 000 € et celles de Lyon de 150 000 €. Les charges fixes indirectes sont de 10 000 €.

Les Frais généraux sont de 5000 €. Le produit S est vendu 120 € et le produit T, 80 €.

### **Travail à faire :**

La société doit-elle continuer à commercialiser ces produits dans les deux villes ?

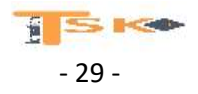

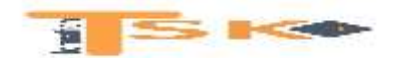

**EXERCICE 19**

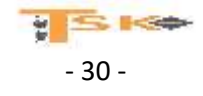

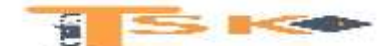

Pour l'exercice N, l'activité de l'entreprise commerciale Baltard peut être ainsi résumée :

- stock de marchandises initial : 40 000 € (uniquement composé de charges variables) :
- stock de marchandises final : 46 000 € (uniquement composé de charges variables) ;
- achats de marchandises : 600 000 € ;
- frais d'achat de marchandises : 6 000 € ;
- frais de distribution variables => 150 000 € :
- frais de distribution fixes => 160 000 € ;
- ventes de marchandises : 1 000 000 €.

On prévoit pour N+1 un important accroissement de l'activité, et l'on peut raisonnablement penser que le chiffre d'affaires deviendra ≥ 1 500 000 €, avec les conséquences suivantes : - les charges fixes seront multipliées par deux ;

- le taux de M/CV augmentera d'un tiers.

On est donc en présence de deux structures :

- la structure 1, passée, relative à N, avec un chiffre d'affaires < 1 500 000

- la structure 2, future, concernant N+1, avec un chiffre d'affaires ≥ 1 500 000.

#### Travail à faire.

1) Pour l'exercice N présenter le compte de résultat différentiel.

2) Pour l'exercice N calculer le SR en C.

- 3) Pour l'exercice N+1 :
	- calculer le SR;
	- déterminer le bénéfice pour un chiffre d'affaires = 1 500 000 € ;
	- déterminer le bénéfice pour un chiffre d'affaires = 1 800 000 C.

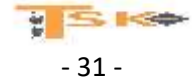

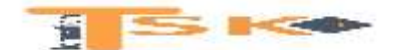

### **EXERCICE 20**

La société Bergson vous a communiqué son compte de résultat fonctionnel sur deux années consécutives.

#### Travail à faire.

Calculer, pour N et N-1, le montant :

1) De la marge sur coût variable, des frais fixes et du résultat,

- 2) Du seuil de rentabilité,
- 3) De l'indice de sécurité à partir de la marge de sécurité,
- 4) Du levier d'exploitation (ou opérationnel). Commentaire.

#### Annexe - Compte de résultat fonctionnel de la société Bergson (en KC)

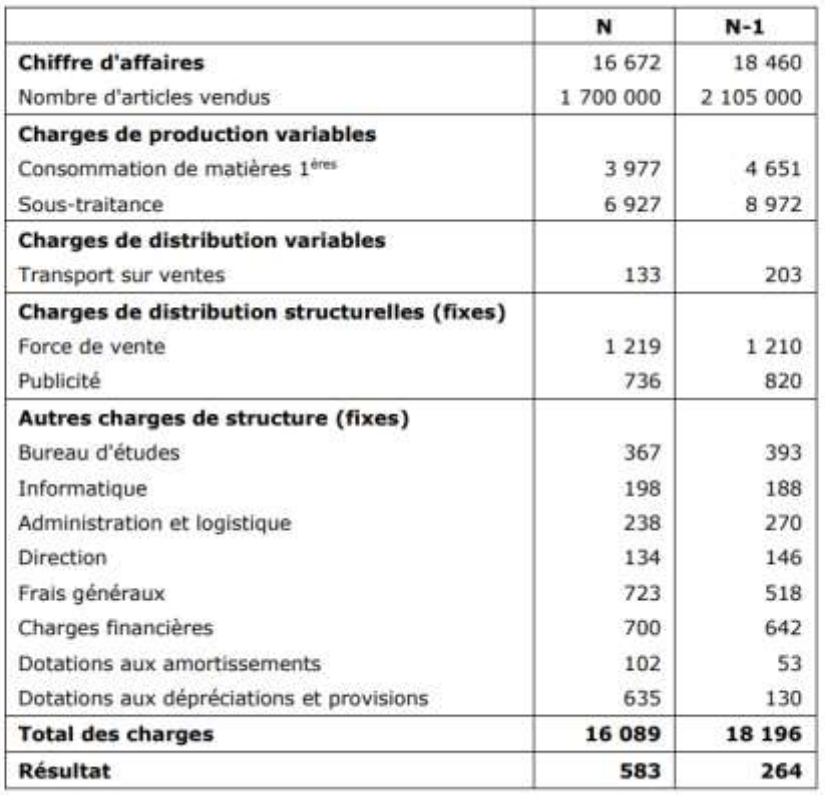

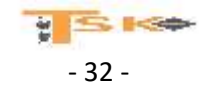

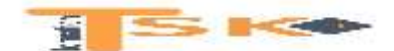

### **EXERCICE 21**

On a pu extraire des éléments comptables de l'entreprise Castrol les éléments suivants : Chiffre d'affaires (produits finis) : 97 600 €. Stock initial de produits finis : 14 750 € (dont variable : 9 820 €). Stock final de produits finis : 13 750 € (dont variable : 8 540 €). Achats de matières : 31 500 €. Stock initial de matières : 19 480 €. Stock final de matières : 7 330 €. Charges de production : 34 524 € (dont variable : 20 300 €). Charges de distribution : 1 922 € (dont variable : 1 120 €). Charges diverses : 4 626 € (dont fixe : 4 200 €).

#### Travail à faire.

- 1) Présenter le compte de résultat différentiel de N en faisant ressortir toutes les marges sur coûts variables
- 2) Présenter le compte de résultat "comptable"

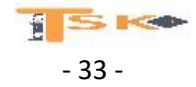